# **Service Logic Interpreter Nodes**

# <span id="page-0-0"></span>Table Of Contents

- [Table Of Contents](#page-0-0)
- [Schema](#page-0-1)
- [Supported node types](#page-0-2)
	- <sup>o</sup> [Flow Control](#page-0-3)
		- **[Block node](#page-0-4)**
		- **[Break node](#page-1-0)**
		- [Call node](#page-1-1)
		- [Exit node](#page-2-0)
		- **[For node](#page-2-1)**
		- [Return node](#page-2-2)
		- [Set node](#page-3-0)
		- [Switch node](#page-3-1)
		- [While node](#page-4-0)
		- <sup>o</sup> [Device Management](#page-5-0)
		- [Configure node](#page-5-1) [Java Plugin Support](#page-6-0)
			- [Execute node](#page-6-1)
		- <sup>o</sup> [Recording](#page-7-0)
		- [Record node](#page-7-1)
		- [Resource Management](#page-7-2)
			- [Delete node](#page-7-3)
				- **[Exists node](#page-8-0)**
				- [Get-resource node](#page-9-0)
				- [Is-available node](#page-9-1)
				- **[Notify node](#page-10-0)**
				- [Release node](#page-11-0)
				- [Reserve node](#page-11-1)
				- [Save node](#page-12-0)
				- [Update node](#page-13-0)

# <span id="page-0-1"></span>Schema

You can think of the JSON as Directed Graph source code and the XML as compiled code. The XML must conform to the schema at [https://gerrit.onap.org](https://gerrit.onap.org/r/gitweb?p=ccsdk/sli/core.git;a=blob;f=sli/common/src/main/resources/svclogic.xsd;hb=refs/heads/master) [/r/gitweb?p=ccsdk/sli/core.git;a=blob;f=sli/common/src/main/resources/svclogic.xsd;hb=refs/heads/master](https://gerrit.onap.org/r/gitweb?p=ccsdk/sli/core.git;a=blob;f=sli/common/src/main/resources/svclogic.xsd;hb=refs/heads/master). The XML schema reveals what nodes are supported and which attributes are appropriate for each node. This page explains each node in plain English with accompanying code snippets as an alternative to reading the schema file itself.

# <span id="page-0-2"></span>Supported node types

The following built-in node types are currently supported:

# <span id="page-0-3"></span>Flow Control

# <span id="page-0-4"></span>**Block node**

**Description** 

A **block** node is used to executes a set of nodes.

### **Attributes**

**atomic** if true, then if a node returns failure, subsequent nodes will not be executed and nodes already executed will be backed out. If unset it is treated as false.

#### **Parameters**

None

#### **Outcomes**

None

Example

```
<block>
  <record plugin="org.openecomp.sdnc.sli.recording.FileRecorder">
    <parameter name="file" value="/tmp/gamma_r1.log" />
    <parameter name="field1" value="__TIMESTAMP__"/>
    <parameter name="field2" value="RESERVED"/>
    <parameter name="field3" value="$asePort.uni_circuit_id"/>
  </record>
  <return status="success">
    <parameter name="uni-circuit-id" value="$asePort.uni_circuit_id" />
  </return>
</block>
```
# <span id="page-1-0"></span>**Break node**

# Description

A **break** node is used to break out of a for or while loop.

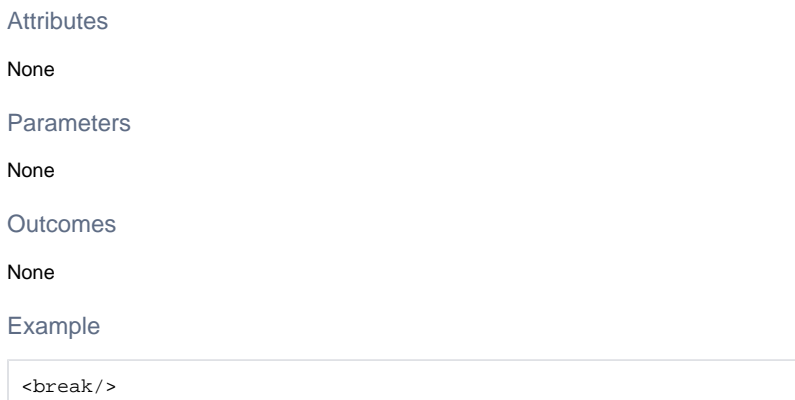

# <span id="page-1-1"></span>**Call node**

# Description

A **call** node is used to call another graph

# Attributes

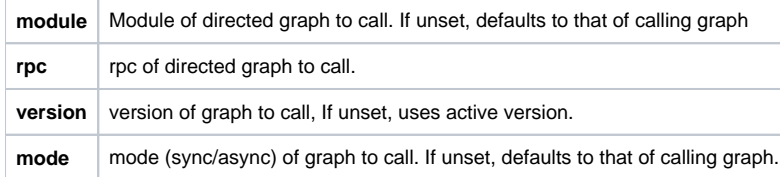

# Parameters

# Not applicable

# **Outcomes**

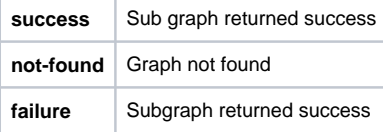

<call rpc="svc-topology-reserve" mode="sync" />

# <span id="page-2-0"></span>**Exit node**

### **Description**

An **exit** node is used to exit a graph without further execution

### Attributes

None

# Parameters

Not applicable

# **Outcomes**

None

### Example

<exit/>

# <span id="page-2-1"></span>**For node**

# Description

A **for** node provides a fixed iteration looping mechanism, similar to the Java for loop

# Attributes

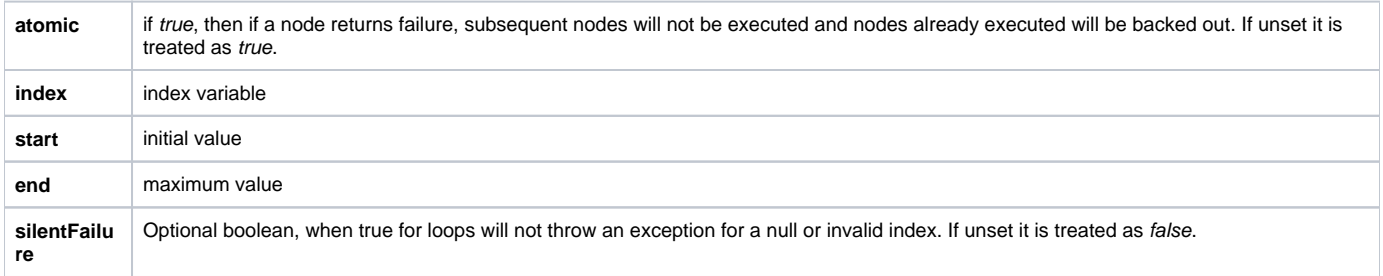

### Parameters

Not applicable.

**Outcomes** 

Not applicable. The **status** node has no outcomes.

# Example

```
<for index="i" start="0" end="$network.num-segments">
       <set>
         <parameter name="$vlanlist" value="eval($vlanlist+','+$network.segment[i].provider-segmentation-id)"/>
       \langleset>
    \langlefor>
```
# <span id="page-2-2"></span>**Return node**

Description

A **return** node is used to return a status to the invoking MD-SAL application. The return node does not prevent the execution of subsequent nodes. The status set by the return node is tested by atomic for and block nodes.

#### **Attributes**

status | Status value to return (success or failure)

#### **Parameters**

The following optional parameters may be passed to convey more detailed status information.

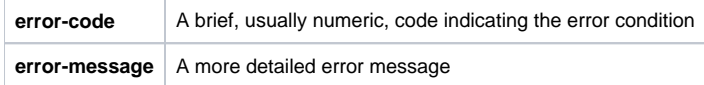

# **Outcomes**

Not applicable. The **status** node has no outcomes.

#### Example

```
<return status="failure">
➀
     <parameter name="error-code" value="1542" />
     <parameter name="error-message" value="Activation failure" />
    \langlereturn>
```
# <span id="page-3-0"></span>**Set node**

#### **Description**

A **set** node is used to set one or more values in the execution context

### **Attributes**

**only-if-unset** If true the set node will only execute if the current value of the target is null

### Parameters

Values to be set are passed as parameters

#### **Outcomes**

Not applicable. The **set** node has no outcomes.

#### Example

```
<set>
   <parameter name="vlan" value="$network.provider-segmentation-id" />
</set>
```
# <span id="page-3-1"></span>**Switch node**

#### **Description**

A **switch** node is used to make a decision based on its **test** attribute.

#### **Attributes**

test | Condition to test

#### **Parameters**

None

#### **Outcomes**

#### Depends on the **test** condition

#### Example

```
<switch test="$uni-cir-units">
  <outcome value="Mbps">
    <reserve plugin="org.openecomp.sdnc.sli.resource.gamma.GammaResource"
                          resource="ase-port"
                          key="resource-emt-clli == $edge-device-clli and speed >= $uni-cir-value"
                          pfx="asePort">
       <outcome value="success">
             <return status="success">
                  <parameter name="uni-circuit-id" value="$asePort.uni_circuit_id" />
                 </return>
       </outcome>
       <outcome value="Other">
        <return status="failure">
           <parameter name="error-code" value="1010" />
          <parameter name="error-message" value="No ports found that match criteria" />
         </return>
      </outcome>
     </reserve>
  </outcome>
  <outcome value="Gbps">
     <reserve plugin="org.openecomp.sdnc.sli.resource.gamma.GammaResource"
                          resource="ase-port"
                          key="resource-emt-clli == $edge-device-clli and speed >= $uni-cir-value*1000"
                          pfx="asePort">
      <outcome value="success">
             <return status="success">
                  <parameter name="uni-circuit-id" value="$asePort.uni_circuit_id" />
                 </return>
       </outcome>
       <outcome value="Other">
        <return status="failure">
           <parameter name="error-code" value="1010" />
           <parameter name="error-message" value="No ports found that match criteria" />
         </return>
      </outcome>
     </reserve>
  </outcome> 
</switch>
```
# <span id="page-4-0"></span>**While node**

#### **Description**

A **while** node is used to create a while loop

#### **Attributes**

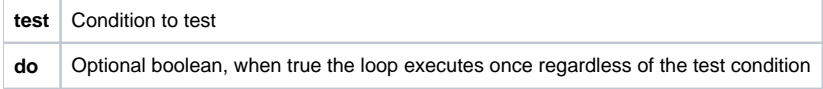

#### Parameters

None

**Outcomes** 

Depends on the **test** condition

# <span id="page-5-0"></span>Device Management

# <span id="page-5-1"></span>**Configure node**

# Description

# A **configure** node is used to configure a device.

# Attributes

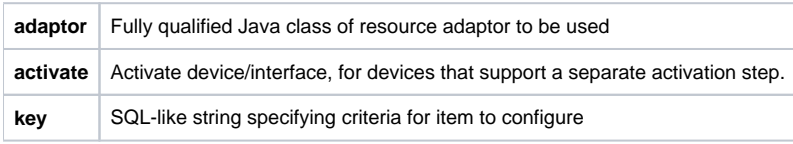

# Parameters

# Specific to device adaptor.

# Outcomes

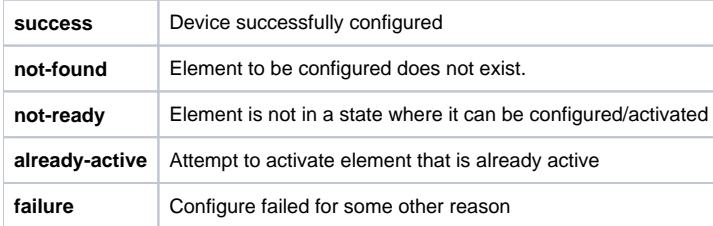

```
<configure adaptor="org.openecomp.sdnc.sli.adaptor.emt.EmtAdaptor"
           key="$uni-circuit-id" activate="true">
  <parameter name="circuit.id" value="$uni-circuit-id" />
   <parameter name="subscriber.name" value="$subscriber-name" />
   <parameter name="emt.clli" value="$edge-device-clli" />
  <parameter name="port.tagging" value="$port-tagging" />
  <parameter name="port.mediaSpeed" value="$media-speed" />
  <parameter name="location.state" value="$uni-location-state" />
  <parameter name="location.city" value="$uni-location-city" />
  <parameter name="cosCategory" value="$cos-category" />
   <parameter name="gosProfile" value="$gos-profile" />
  <parameter name="lldp" value="$asePort.resource-lldp" />
  <parameter name="mtu" value="$asePort.resource-mtu" />
  <outcome value="success">
    <block>
      <record plugin="org.openecomp.sdnc.sli.recording.FileRecorder">
        <parameter name="file" value="/tmp/gamma_r1.log" />
        <parameter name="field1" value="__TIMESTAMP__"/>
        <parameter name="field2" value="ACTIVE"/>
        <parameter name="field3" value="$uni-circuit-id"/>
      </record>
      <return status="success">
        <parameter name="edge-device-clli" value="$asePort.resource-emt-clli" />
      </return>
    </block>
  </outcome>
  <outcome value="already-active">
    <return status="failure">
      <parameter name="error-code" value="1590" />
       <parameter name="error-message" value="Port already active" />
   \epsilon/return>
  </outcome>
  <outcome value="Other">
    <return status="failure">
      <parameter name="error-code" value="1542" />
       <parameter name="error-message" value="Activation failure" />
    </return>
  </outcome>
</configure>
```
# <span id="page-6-0"></span>Java Plugin Support

# <span id="page-6-1"></span>**Execute node**

### **Description**

An **execute** node is used to execute Java code supplied as a plugin

#### **Attributes**

### \*\*\* Parameters

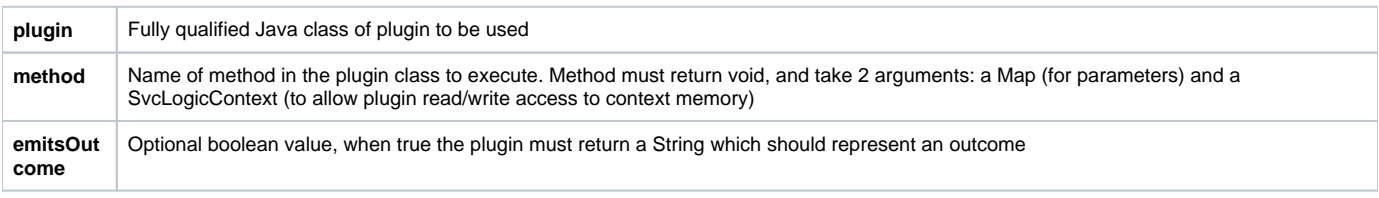

#### Specific to plugin / method

#### **Outcomes**

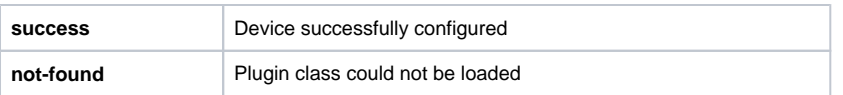

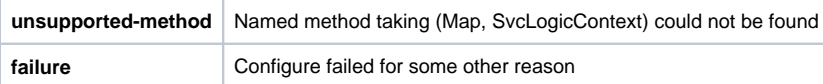

## Example

```
<execute plugin="org.openecomp.sdnc.sli.plugin.HelloWorld"
           method="log">
  <parameter name="message" value="Hello, world!" />
  <outcome value="success">
      <return status="success"/>
  </outcome>
  <outcome value="not-found">
    <return status="failure">
      <parameter name="error-code" value="1590" />
      <parameter name="error-message" value="Could not locate plugin" />
    </return>
  </outcome>
  <outcome value="Other">
    <return status="failure">
      <parameter name="error-code" value="1542" />
      <parameter name="error-message" value="Internal error" />
    </return>
  </outcome>
</execute>
```
# <span id="page-7-0"></span>Recording

# <span id="page-7-1"></span>**Record node**

#### **Description**

A **record** node is used to record an event. For example, this might be used to log provisioning events.

#### Attributes

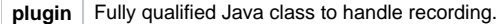

#### Parameters

Parameters will depend on the plugin being used. For the FileRecorder class, the parameters are as follows

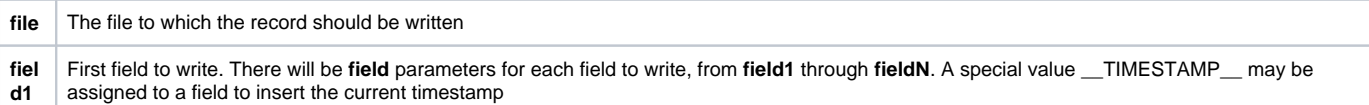

#### **Outcomes**

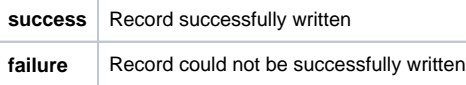

### Example

```
<record plugin="org.openecomp.sdnc.sli.recording.FileRecorder">
  <parameter name="file" value="/tmp/gamma_r1.log" />
  <parameter name="field1" value="__TIMESTAMP__"/>
  <parameter name="field2" value="ACTIVE"/>
   <parameter name="field3" value="$uni-circuit-id"/>
</record>
```
# <span id="page-7-3"></span><span id="page-7-2"></span>Resource Management

# **Delete node**

### Description

A **delete** node is used to delete a resource from the local resource inventory.

### Attributes

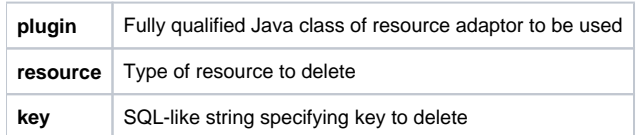

# Parameters

#### None

#### **Outcomes**

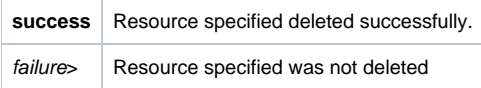

## Example

```
<delete plugin="org.openecomp.sdnc.sli.resource.gamma.GammaResource"
         resource="ase-port"
        key="uni_circuit_id == $uni-circuit-id">
  <outcome value="true">
    <return status="success"/>
  </outcome>
  <outcome value="false">
    <return status="failure"/>
  </outcome>
</delete>
```
# <span id="page-8-0"></span>**Exists node**

### Description

An **exists** node is used to determine whether a particular instance of a resource exists. For example, this might be used to test whether a particular switch CLLI is provisioned.

#### Attributes

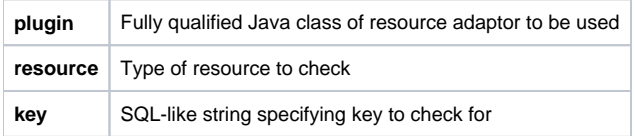

# Parameters

#### None

#### **Outcomes**

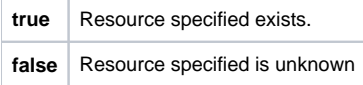

```
<exists plugin="org.openecomp.sdnc.sli.resource.gamma.GammaResource"
        resource="ase-port"
        key="uni_circuit_id == $uni-circuit-id">
  <outcome value="true">
    <return status="success"/>
  </outcome>
  <outcome value="false">
    <return status="failure"/>
  </outcome>
</exists>
```
# <span id="page-9-0"></span>**Get-resource node**

#### **Description**

A **get-resource** node is used to retrieve information about a particular resource and make it available to other nodes in the service logic tree. For example, this might be used to retrieve information about a particular uni-port.

#### Attributes

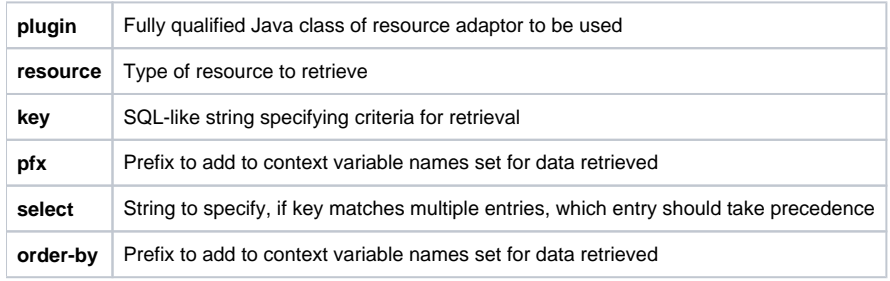

# Parameters

None

#### **Outcomes**

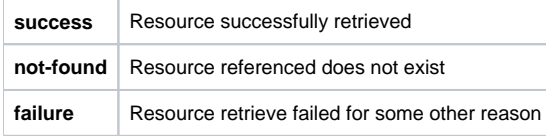

# Example

```
<get-resource plugin="org.openecomp.sdnc.sli.resource.gamma.GammaResource"
              resource="ase-port"
              key="uni_circuit_id == $uni-circuit-id"
              pfx="current-port">
  <outcome value="success">
    <return status="success"/>
  </outcome>
  <outcome value="not-found">
    <return status="failure"/>
  </outcome>
  <outcome value="failure">
    <return status="failure"/>
  </outcome>
</get-resource>
```
# <span id="page-9-1"></span>**Is-available node**

Description

An **is-available** node is used to determine whether a particular type of resource is available. For example, this might be used to test whether any ports are available for assignment on a particular switch.

#### **Attributes**

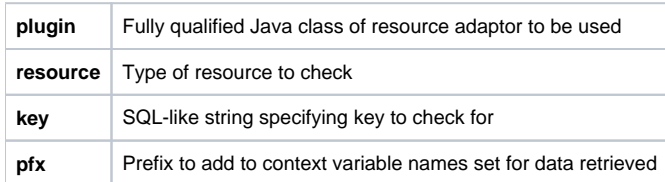

#### Parameters

#### None

### **Outcomes**

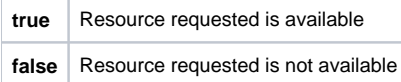

#### Example

```
<is-available plugin="org.openecomp.sdnc.sli.resource.gamma.GammaResource"
              resource="ase-port"
               key="resource-emt-clli == $edge-device-clli and speed >= $uni-cir-value">
  <outcome value="true">
    <return status="success"/>
  </outcome>
  <outcome value="false">
    <return status="failure"/>
  </outcome>
</is-available>
```
# <span id="page-10-0"></span>**Notify node**

### Description

A **notify** node is used to inform an external application (e.g. A&AI) that a resource was updated.

# Attributes

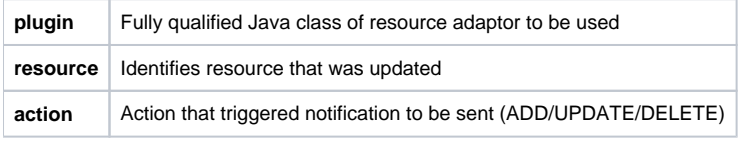

# Parameters

#### None

### **Outcomes**

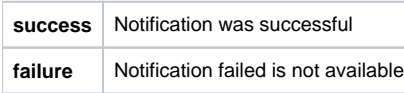

```
<notify plugin="org.openecomp.sdnc.sli.resource.gamma.GammaResource"
              resource="ase-port"
              action="ADD">
  <outcome value="success">
    <return status="success"/>
  </outcome>
  <outcome value="Other">
    <return status="failure"/>
  </outcome>
</notify>
```
# <span id="page-11-0"></span>**Release node**

# **Description**

A **release** node is used to mark a resource as no longer in use, and thus available for assignment.

#### **Attributes**

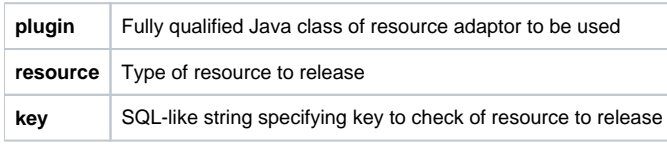

### Parameters

#### None

#### **Outcomes**

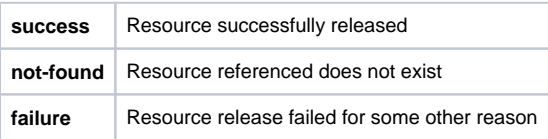

### Example

```
<release plugin="org.openecomp.sdnc.sli.resource.gamma.GammaResource"
          resource="ase-port"
         key="uni_circuit_id == $uni-circuit-id">
  <outcome value="success">
    <return status="success"/>
  </outcome>
  <outcome value="not-found">
    <return status="failure"/>
  </outcome>
  <outcome value="failure">
    <return status="failure"/>
  </outcome>
</release>
```
# <span id="page-11-1"></span>**Reserve node**

### **Description**

A **reserve** node is used to reserve a particular type of resource.. For example, this might be used to reserve a port on a particular switch.

### Attributes

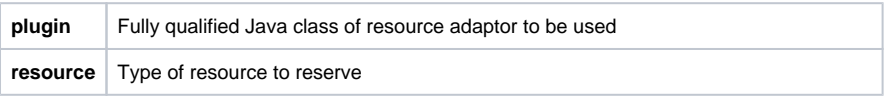

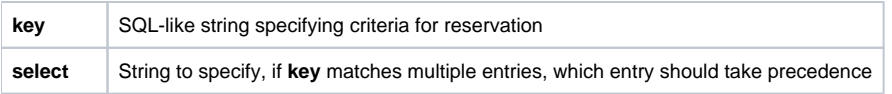

# Parameters

#### None

**Outcomes** 

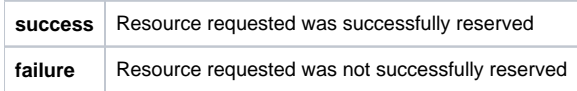

# Example

```
<reserve plugin="org.openecomp.sdnc.sli.resource.gamma.GammaResource"
          resource="ase-port"
          key="resource-emt-clli == $edge-device-clli and speed >= $uni-cir-value"
         select="min(speed)">
  <outcome value="success">
    <return status="success"/>
  </outcome>
  <outcome value="failure">
    <return status="failure"/>
  </outcome>
</reserve>
```
# <span id="page-12-0"></span>**Save node**

### **Description**

A **save** node is used to save information about a particular resource to persistent storage. For example, this might be used to save information about a particular uni-port.

### Attributes

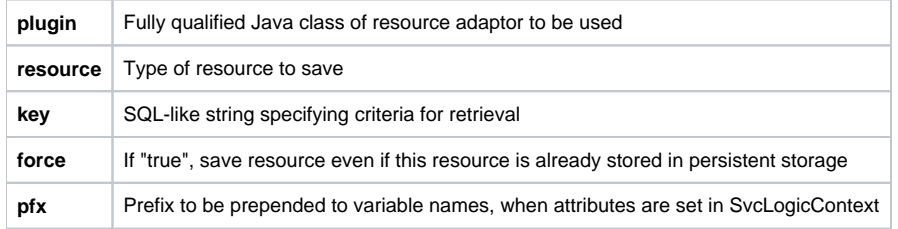

### Parameters

Values to save (columns) are specified as parameters, with each name corresponding to a column name and each value corresponding to the value to set.

# **Outcomes**

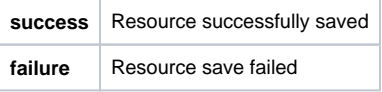

```
<save plugin="`$gamma-resource-plugin`" resource="vnf"
        key="vnf-name = $requests.vnf.vnf-name" force="true"
        pfx="requests.vnf">
         <parameter name="vnf-name"
                value="`$requests.cust-country-code + $requests.cust-id + $requests.cust-city + $requests.cust-
state + '001VCE'`" />
        <parameter name="vnf-type" value="vce" />
        <parameter name="orchestration-status" value="pending-create" />
        <parameter name="heat-stack-id" value="`$requests.heat-stack-id`" />
        <parameter name="mso-catalog-key" value="`$requests.mso-catalog-key`" />
         <parameter name="availability-zone"
                value="`$aic-availability-zone.availability-zone`" />
         <parameter name="aic-site-id" value="`$requests.vnf.aic-site-id`" />
         <parameter name="oam-ipv4-address" value="`$vce-ipv4-oam-addr.ipv4-addr`" />
</save>
```
# <span id="page-13-0"></span>**Update node**

#### **Description**

An **update** node is used to update information about a particular resource to persistent storage.

#### **Attributes**

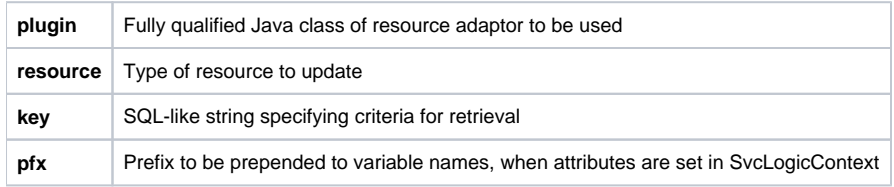

#### Parameters

Values to save (columns) are specified as parameters, with each name corresponding to a column name and each value corresponding to the value to set.

#### **Outcomes**

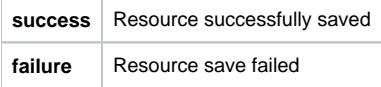

```
<update plugin="`$gamma-resource-plugin`" resource="vnf"
        key="vnf-name = $requests.vnf.vnf-name"
        pfx="requests.vnf">
         <parameter name="vnf-name"
                value="`$requests.cust-country-code + $requests.cust-id + $requests.cust-city + $requests.cust-
state + '001VCE'`" />
        <parameter name="vnf-type" value="vce" />
        <parameter name="orchestration-status" value="pending-create" />
        <parameter name="heat-stack-id" value="`$requests.heat-stack-id`" />
         <parameter name="mso-catalog-key" value="`$requests.mso-catalog-key`" />
         <parameter name="availability-zone"
                value="`$aic-availability-zone.availability-zone`" />
         <parameter name="aic-site-id" value="`$requests.vnf.aic-site-id`" />
        <parameter name="oam-ipv4-address" value="`$vce-ipv4-oam-addr.ipv4-addr`" />
</update>
```